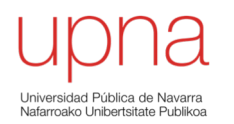

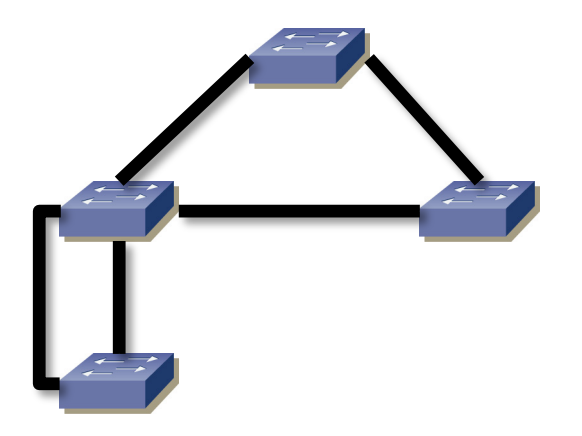

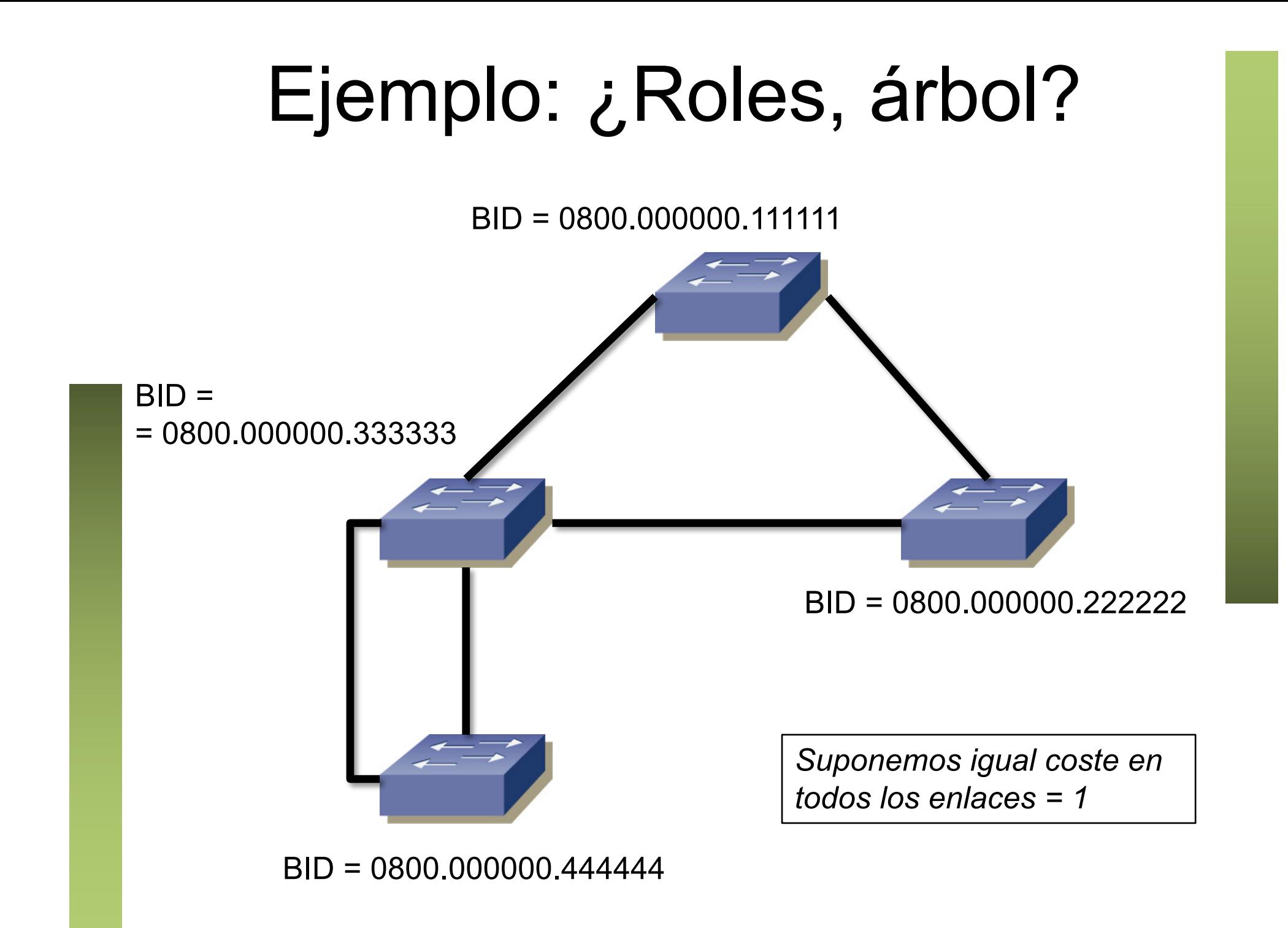

#### Otra representación

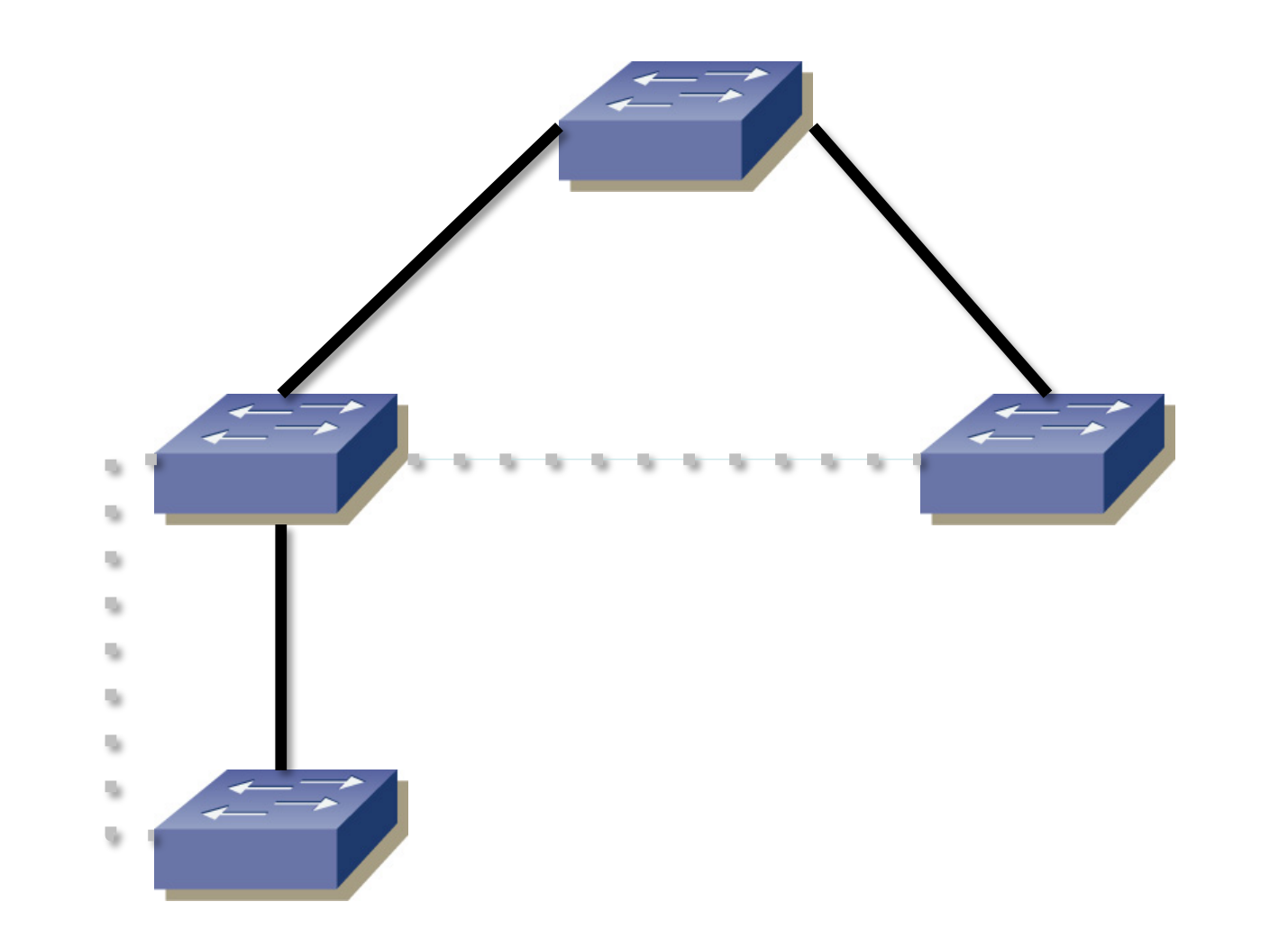

{ RootBID : RootPathCost+portCost : DesignatedBID: DesignatedPortID : BridgePortID }

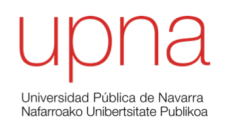

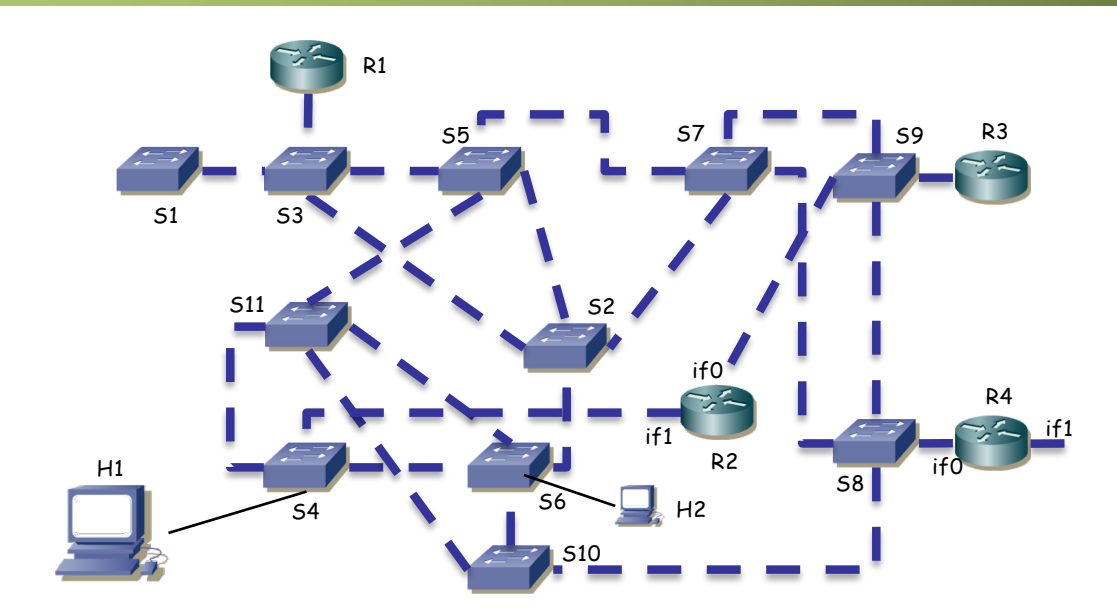

- ¿Qué camino sigue el tráfico entre H1 y H2?
- No hay VLANs
- Están en la misma subred IP
- (...)

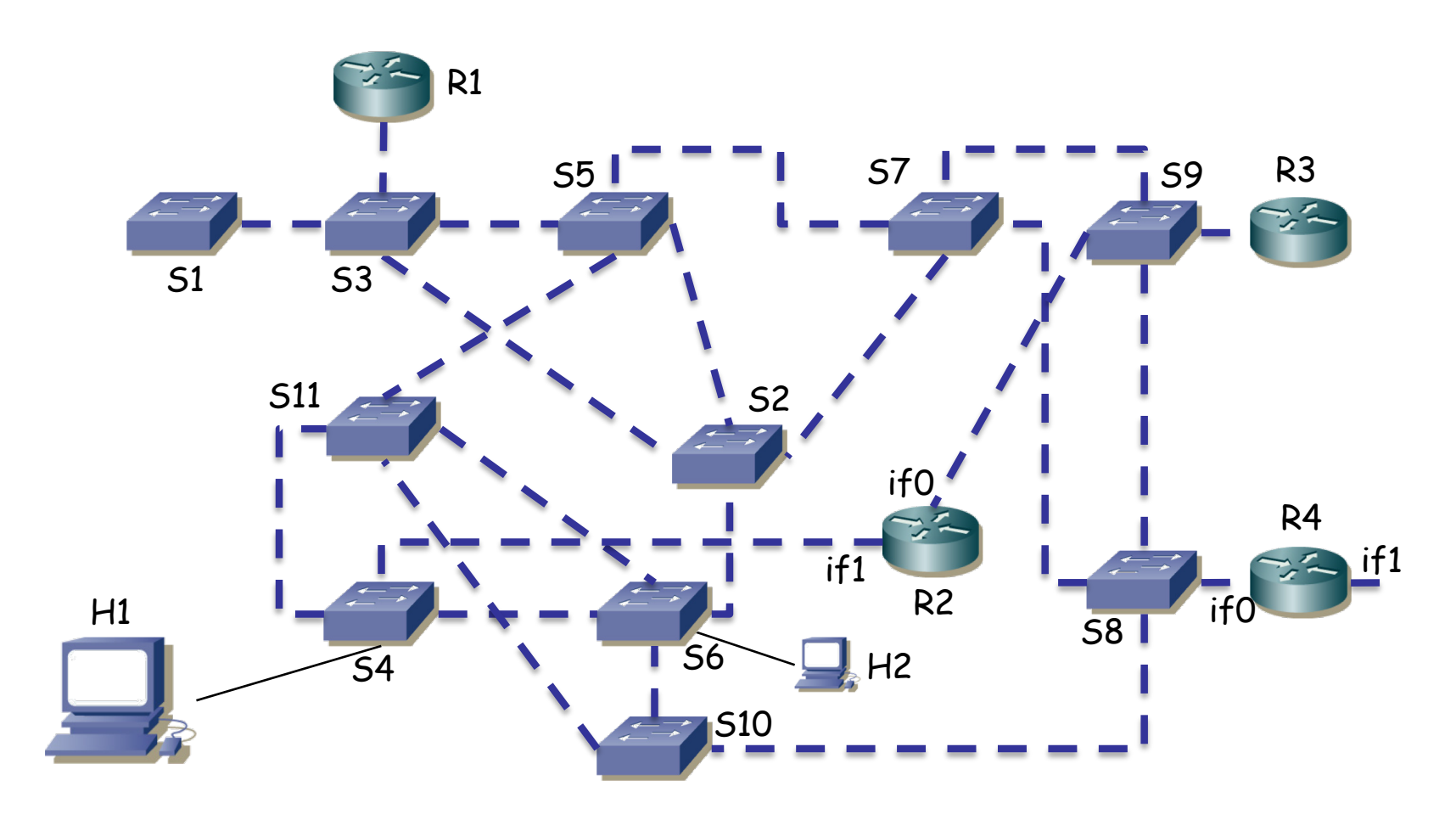

- $i$  H1  $\rightarrow$  S4  $\rightarrow$  S6  $\rightarrow$  H2 ?
- (...)

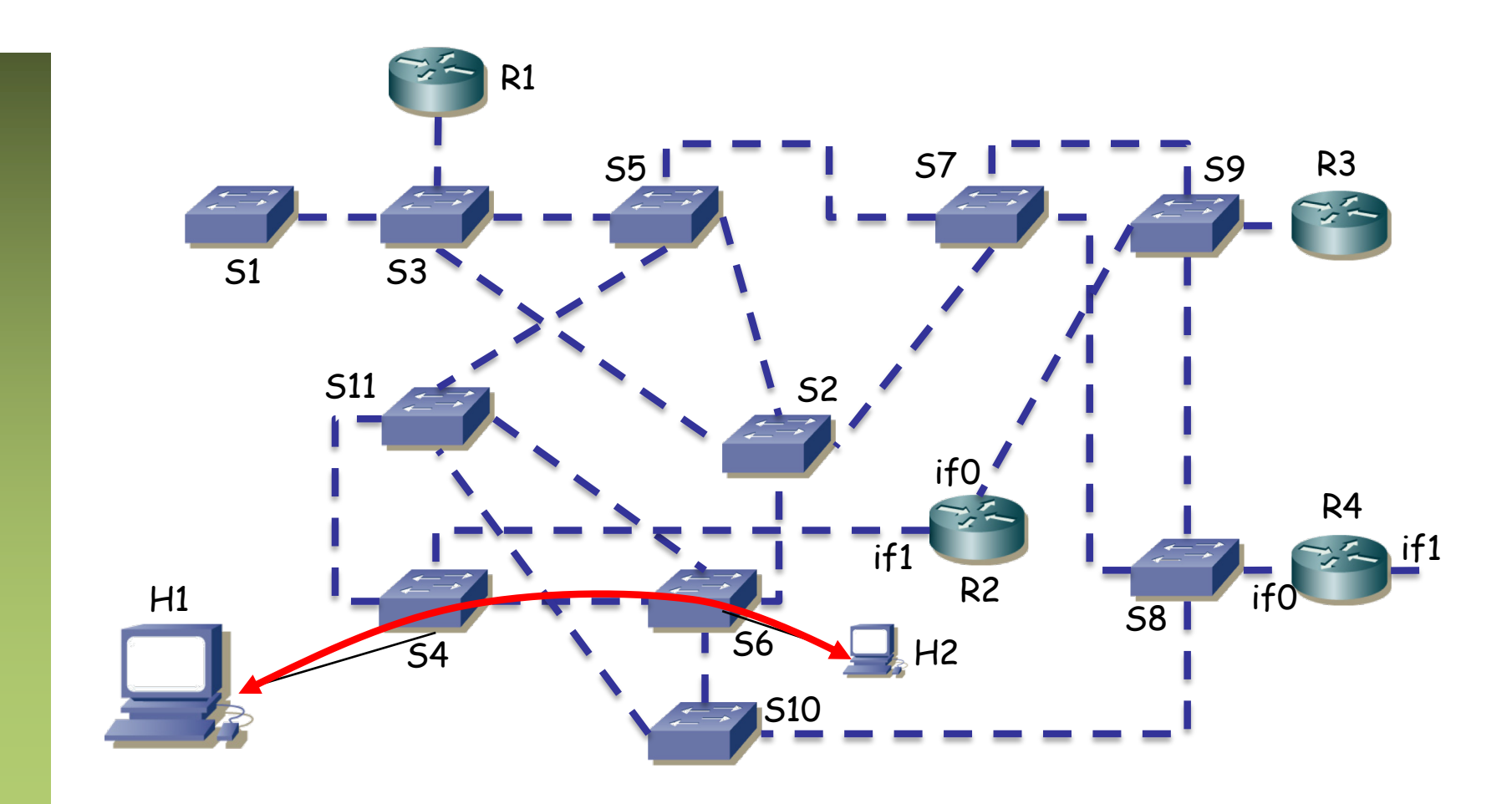

- Simplificando
- Ya no hay ciclos
- ¿Camino entre H1 y H2?

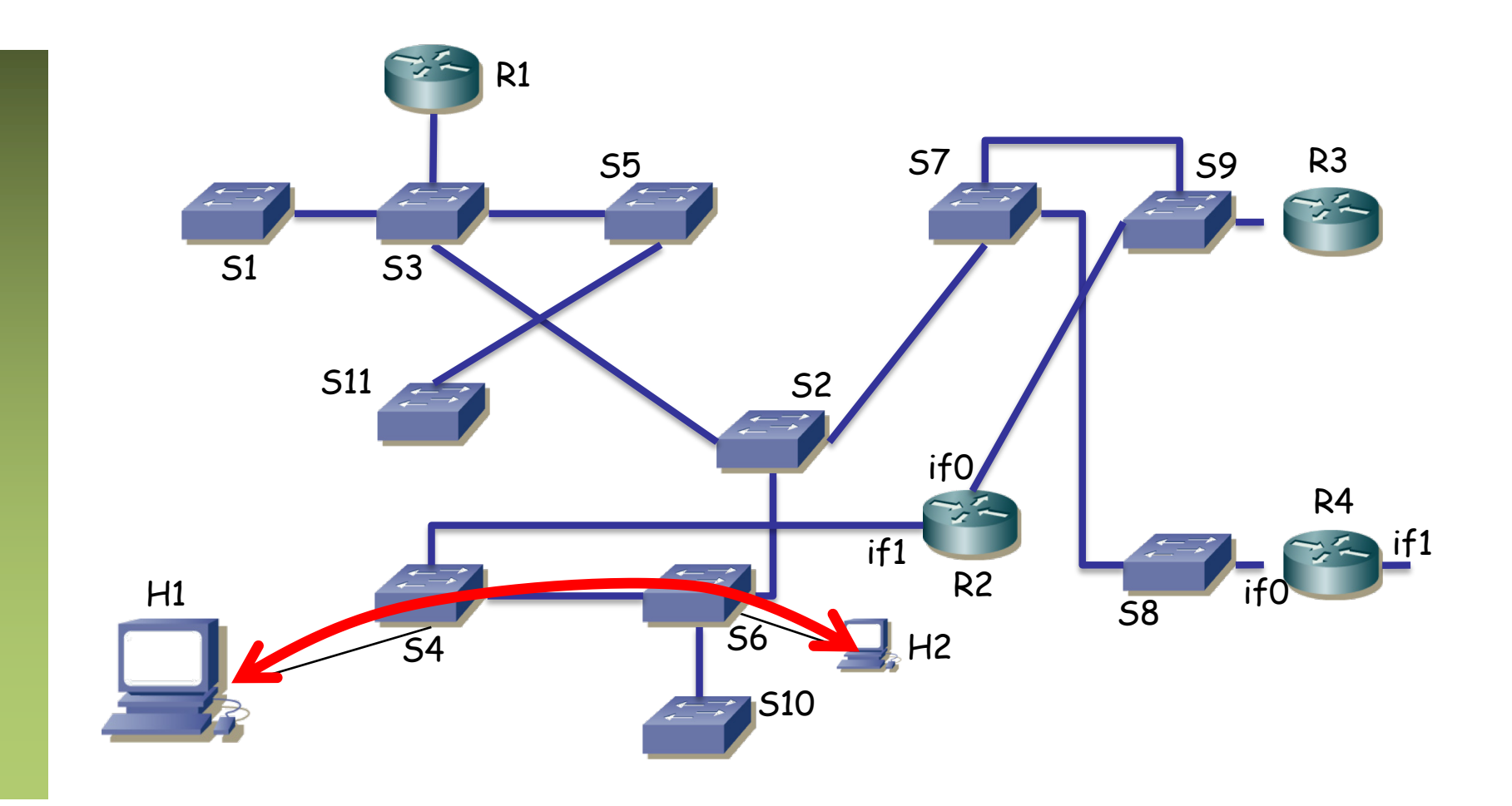